# **FIŞA DISCIPLINEI**

#### **1. Date despre program**

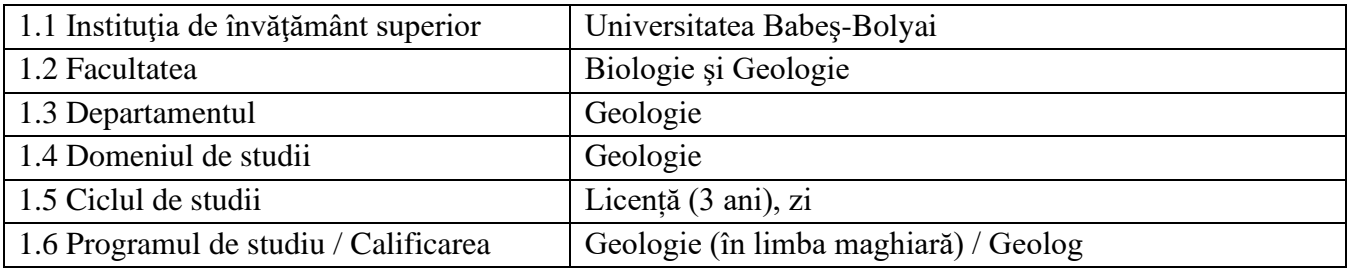

# **2. Date despre disciplină**

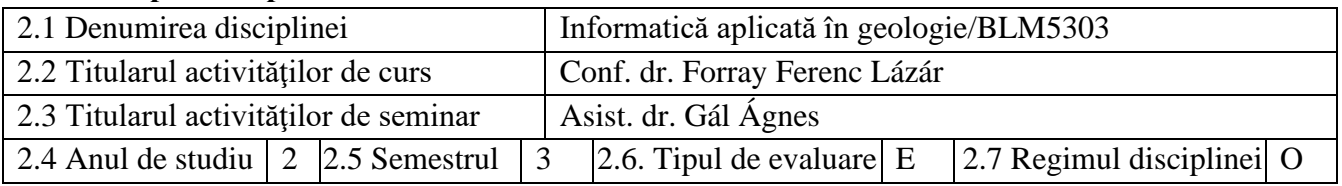

#### **3. Timpul total estimat** (ore pe semestru al activităţilor didactice)

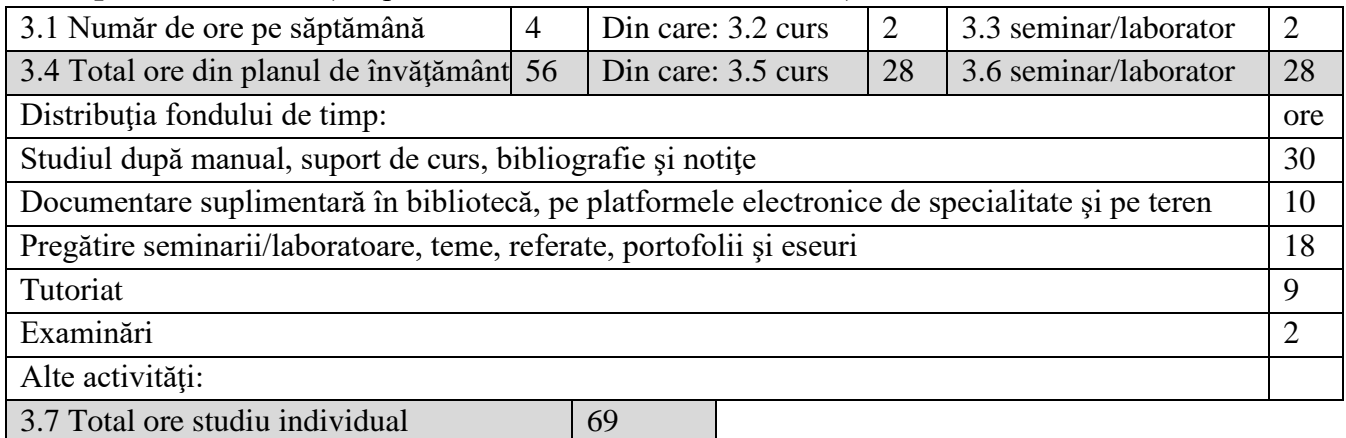

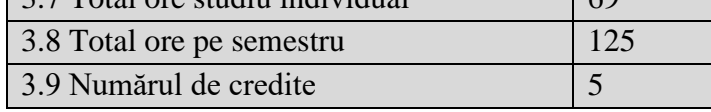

# **4. Precondiţii** (acolo unde este cazul)

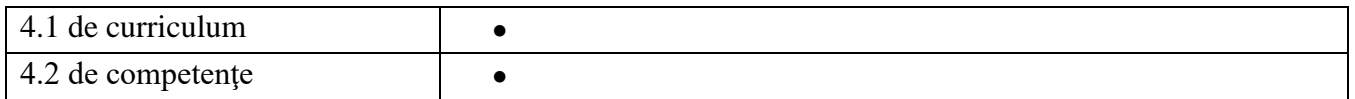

# **5. Condiţii** (acolo unde este cazul)

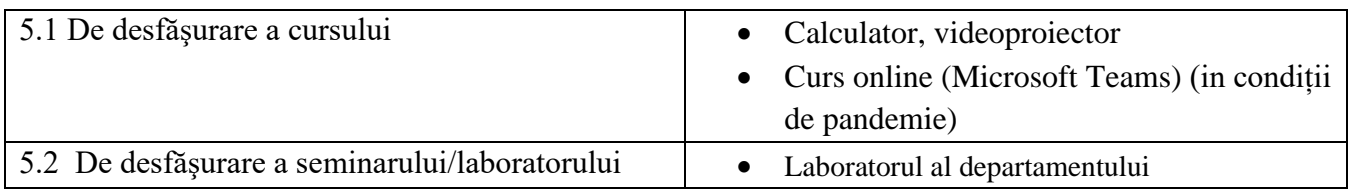

#### **6. Competenţele specifice acumulate**

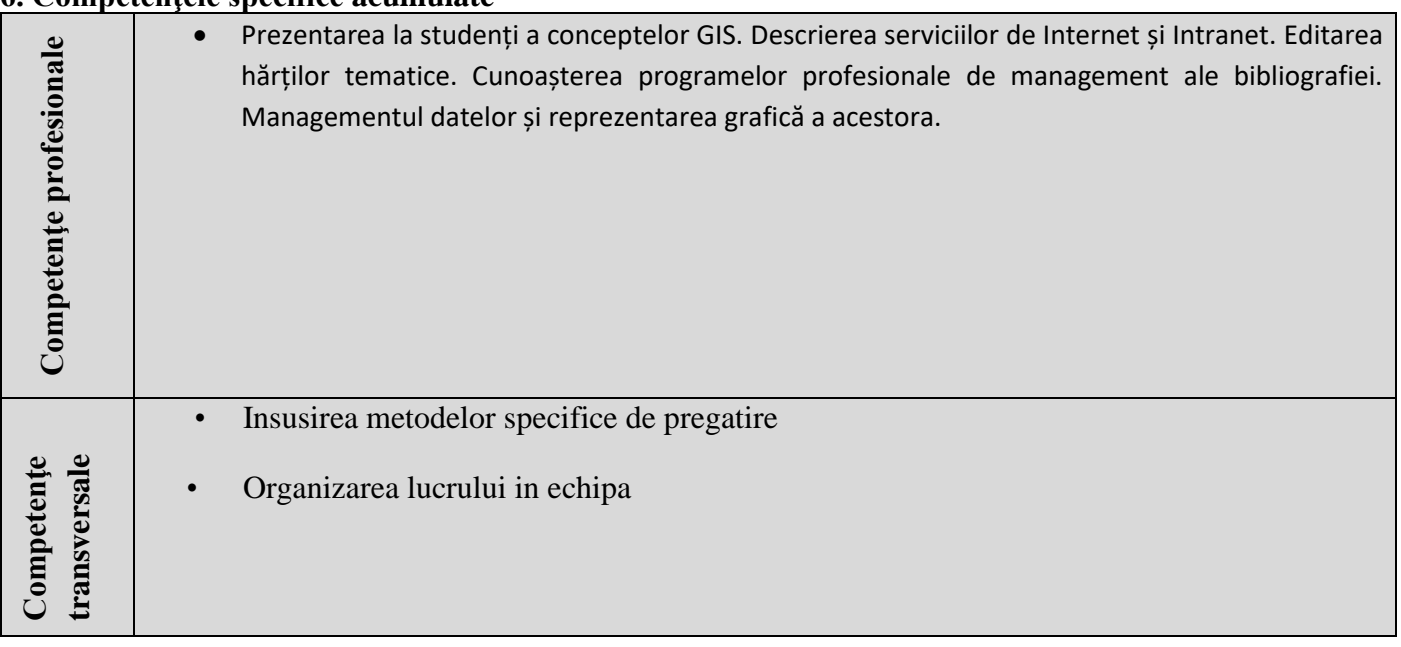

## **7. Obiectivele disciplinei** (reieşind din grila competenţelor acumulate)

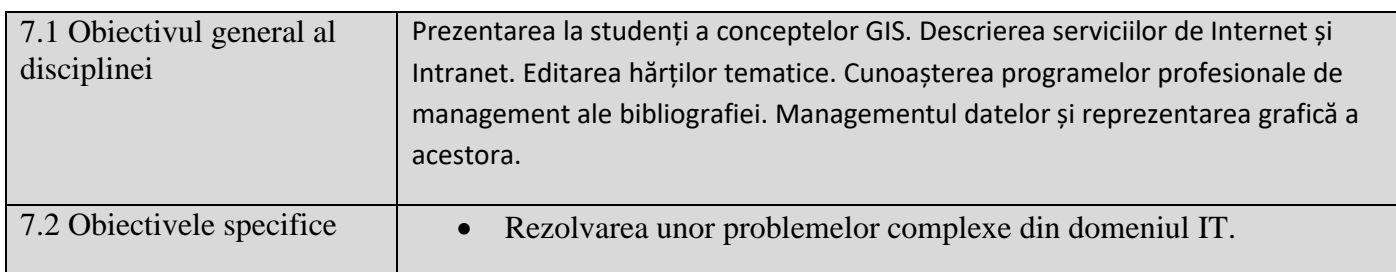

## **8. Conţinuturi**

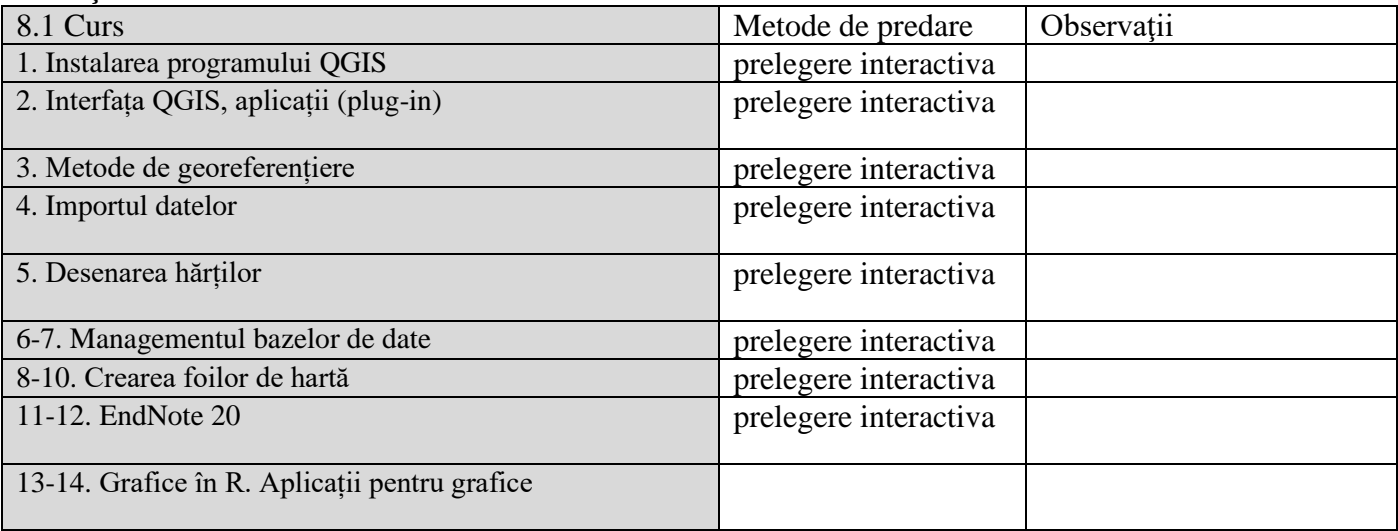

Bibliografie

- 1. QGIS development team (2022) QGIS Geographic Information System. Open Source Geospatial Foundation Project. http://qgis.osgeo.org.
- 2. Graser Anita, Peterson Gretchen N. (2022) QGIS Map Design. Locate Press LLC, 208p.
- 3. Menke Kurt, Smith Richard Jr, Pirelli Luigi, Van Hoesen John (2016) Mastering QGIS. Packt Publishing, 457p.
- 4. Agrawal Abha, Rasouli Majid (2019) EndNote 1-2-3 Easy! Reference Management for the Professional. Springer International Publishing, 344p.
- 5. Kirking Donna (2022) EndNote20 user guide. Clarivate 586p.
- 6. Moon Keon-Woong (2017) Learn ggplot2 using Shiny App. Springer, 351p.
- 7. Murrell Paul (2012) R Graphics. CRC Press, 505p.8. Wyatt, A. L. Navigând prin Internet. Ed. ALL, București, 1995

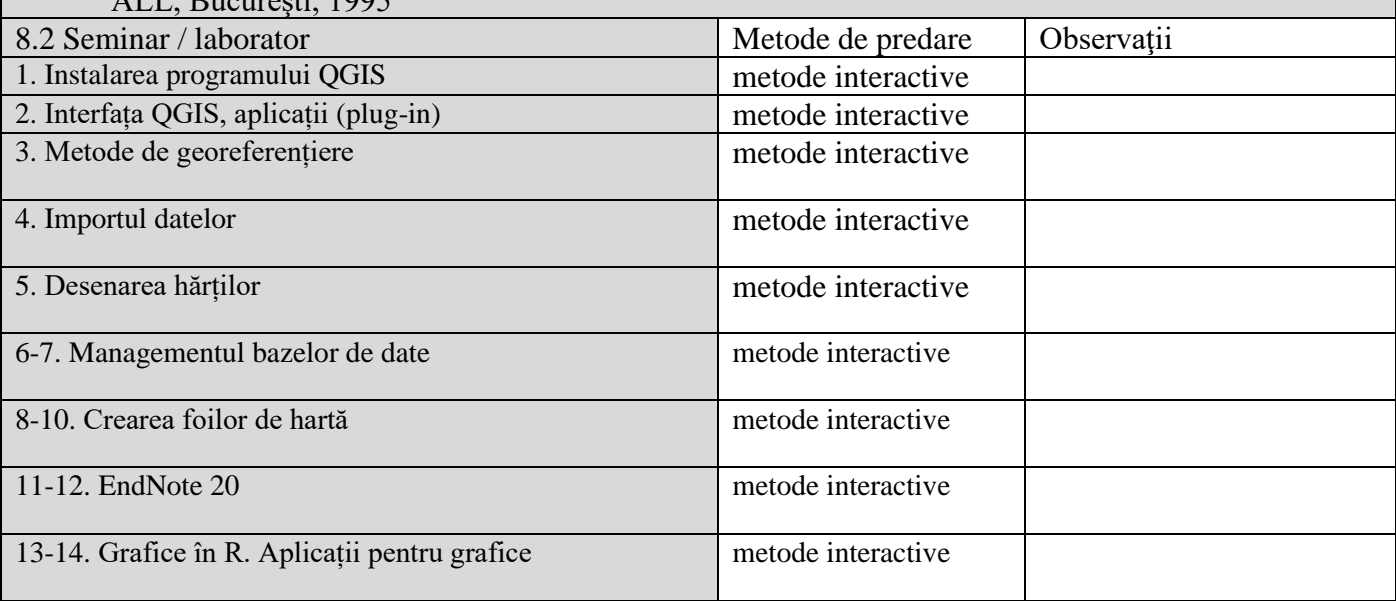

Bibliografie

- 1. QGIS development team (2022) QGIS Geographic Information System. Open Source Geospatial Foundation Project. http://qgis.osgeo.org.
- 2. Graser Anita, Peterson Gretchen N. (2022) QGIS Map Design. Locate Press LLC, 208p.
- 3. Menke Kurt, Smith Richard Jr, Pirelli Luigi, Van Hoesen John (2016) Mastering QGIS. Packt Publishing, 457p.
- 4. Agrawal Abha, Rasouli Majid (2019) EndNote 1-2-3 Easy! Reference Management for the Professional. Springer International Publishing, 344p.
- 5. Kirking Donna (2022) EndNote20 user guide. Clarivate 586p.
- 6. Moon Keon-Woong (2017) Learn ggplot2 using Shiny App. Springer, 351p.
- 7. Murrell Paul (2012) R Graphics. CRC Press, 505p.8. Wyatt, A. L. Navigând prin Internet. Ed. ALL, Bucureşti, 1995

#### **9. Coroborarea conţinuturilor disciplinei cu aşteptările reprezentanţilor comunităţii epistemice, asociaţiilor profesionale şi angajatori reprezentativi din domeniul aferent programului**

Familiarizarea studenților cu principalele concepte IT. Familiarizarea studenților cu instrumente de birotică. Familiarizarea studenţilor cu principalele servicii Internet şi Intranet. Insuşirea mecanismelor de comunicaţie Internet si a celor de protecţie şi securitate a datelor. Respectarea preceptelor juridice, morale şi etice ale comunicaţiei Internet şi Intranet. Realizarea de pagini Web şi integrarea lor în pagini de nivel superior

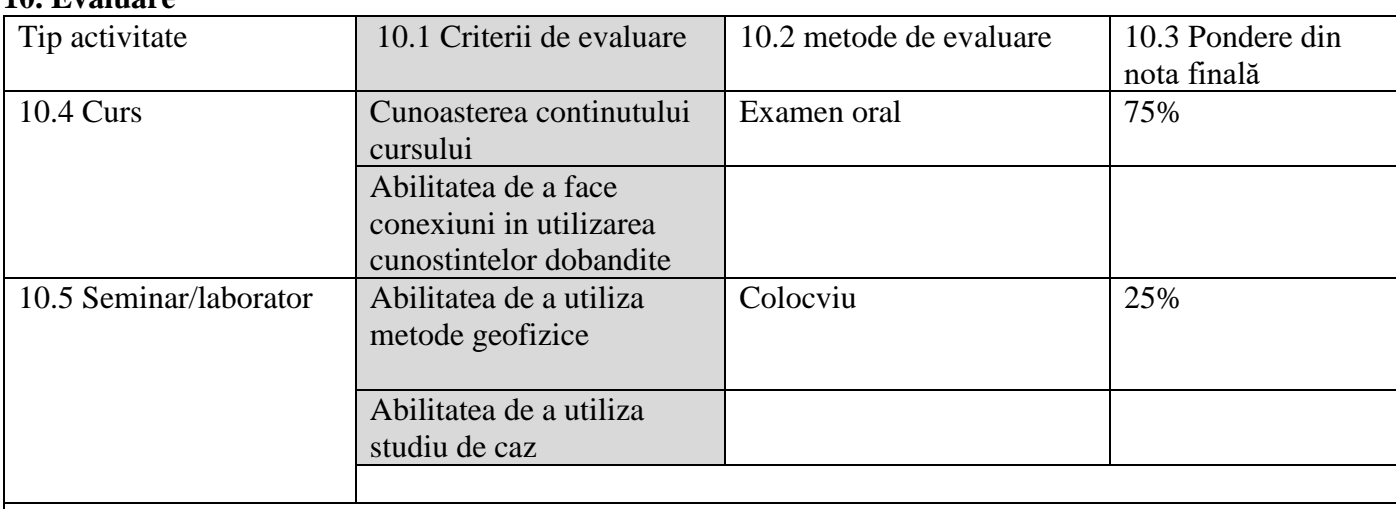

#### **10. Evaluare**

10.6 Standard minim de performanță

Studenții trebuie să obțină cel puțin 50% din punctajul fiecărei categorii (examen și colocviu).

Data completării Semnătura titularului de curs Semnătura titularului de seminar 10.02.2023 Data avizării în departament Semnătura directorului de departament 17.02.2023 …............................